**GONZALO URRUTIA VALLEJOS** | **Inicio** | **Salir**

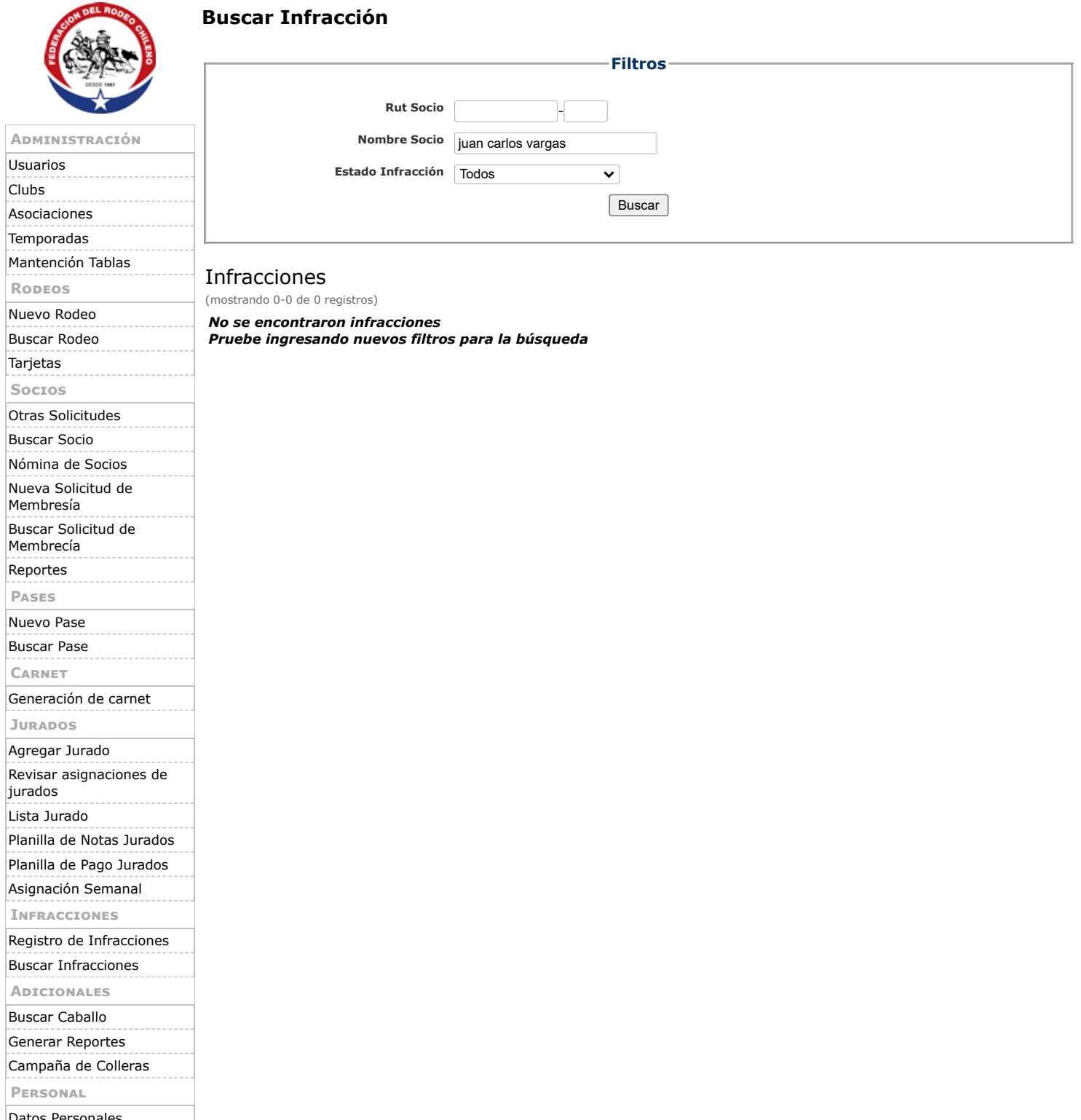

[Datos Personales](http://gestionderodeos.cl/rodeo/app/usuarios/datos_personales.php) [Salir](http://gestionderodeos.cl/rodeo/fw/usuarios/logout.php)